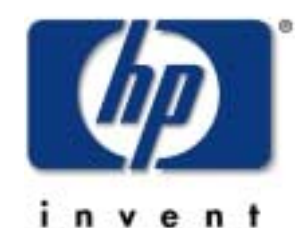

M ark B ixby csy r&d lab august21,2001

perlprogram <sup>m</sup> ing on <sup>m</sup> pe/ix

## introduction and history

- PracticalExtraction and R eportLanguage
	- Pathobgically Eclectic Rubbish Lister?
- the Swiss Arm y chainsaw ofscripting languages
- optin ized fortextprocessing
- $\bullet\,$  com bines the bestofC ,sh,aw k,and sed
- released in 1987 by Larry W all
- initially ported to M PE by M ark K lein
- re-ported by M ark B  $\mathrm{k}$ by  $\mathrm{in}$  1997 w  $\mathrm{in}$  per $\mathrm{iodic}$  updates s $\mathrm{inc}$ e then
- "There's m ore than one w ay to do  $\pm$ !"

#### currentstatus

- Perlrelease v5.6.0 available forM PE from bixby.org
- Perlrelease v5.6.1 available forM PE from jazz.external.hp.com
- Perlis notcurrently supported by HP , butifyouruse of Perluncovers any underlying M PE or POSIX bugs, then we certainly w antto hear from you!
- the bestway to getassistance w ith Perlon M PE is to postyour questions to H P3000-L
- CSY is investigating the possibility ofoffering som e future version of Perlas a fully supported product

## installation

- downbad from http://<del>j</del>azz.external.hp.com /src/hp\_freew are/perl/
- editand run the IN STALL script
- creates a PER L account
- does notuse Priv-M ode capability
- $\cal{P}$ ERL $\cal{P}$ UB $\cal{P}$ erlis the interpreter
	- $\bullet\,$  start scripts w ith  $\#$  !/PER L/PUB /perl
	- don'tstartscripts w ith #!/PER L/PUB/PERL

### how to execute the interpreter

- From the shell:**/PERL/PUB/perl** [optionalparam eters]
- As a shellscript:**#!/PERL/PUB/perl** [optionalparam eters]
- From the C I:**:XEQ SH.HPBIN.SYS '-c "/PERL/PUB/perl** [optionalparam eters]"'
- $-c$  -check syntax w ithoutdoing execution
- **-d** -run the Perldebugger
- **-e** -specify one line ofscript(like sed)
- **-v** -printm inim alversion inform ation
- **-V** -printverbose version inform ation
- **-w** -prints VERY usefulsyntax and runtime w amings; everybody should m ake a habitoftesting theirscripts with this!

### variable nam es

- scalarvalues
	- · \$days # the sim ple scalarvalue "days"
	- \$days[28] # the 29th elem entofarray @ days
	- $\texttt{Sdays}$  **Feb'**} # the Feb'value from hash % days
	- \$#days # the lastindex of anay @ days
- $\bullet\,$  entire arrays or array slices (aka lists)
	- @days **@days** # (\$days[0],\$days[1],...\$days[n])
	- **@days[3,4,5]** # sam e as @ days[3..5]
	- **@days{'a','c'}** # sam e as (\$days{'a'},\$days{'c'})
- entire hashes
	- *&days* **%days** # (key1,val1,key2,val2 ...)

#### va $\ln$ e constructors

- scalarvalues
	- **\$abc = 12345;**
	- **\$abc = 12345.67;**
	- **\$abc = 0xffff;** # hexadecim al
	- **\$abc = 0377;** # octal
	- **\$abc = 'a simple string';**
	- **\$abc = "a string with a newline\n";**
- listvalues
	- **@abc = ("cat", "dog", \$def);**
	- **(\$dev, \$ino, undef, undef, \$uid, \$gid) = stat(\$file);**
- hash values
	- **\$abc{'December'} = 12;**
	- **\$month = \$abc{'December'};**

## scalarvs.listcontext

- $\bullet\,$  the contextofsom e operations w illdeterm ine the type of the data returned
	- scalar
	- list
- $\bullet$  assignm entto a scalarvariable w illevaluate the righthand side in a scalarcontext
	- \$onerecord = <STD IN <sup>&</sup>gt;
- assignm entto a listvariable w illevaluate the righthand side in a list context
	- $\bullet$  @ entirefile = <<code>STD</code>  $\text{N}$  >
- $\bullet\,$  context-based behav $\mathtt{bir}$  is alw ays docum ented

#### sim ple statem ents

- term inated w ith a sem icolon
- $\bullet\,$  m ay be folbw ed by one opt $\operatorname{\sf bin}$ alm odifier
	- **if EXPR**
	- **unless EXPR**
	- **while EXPR**
	- **until EXPR**
	- **foreach EXPR**
- **\$os = 'mpe';**
- **\$os = 'mpe' if \$model == 3000;**

#### com pound statem ents

- $\bullet$  a bbck  ${\tt is}$  a sequence ofstatem ents delim ited by curly brackets (braces) that defines a scope
- $\bullet\,$  com pound statem ents that controlfbw :
	- **if (EXPR) BLOCK**
	- **if (EXPR) BLOCK else BLOCK**
	- **if (EXPR) BLOCK elsif (EXPR) BLOCK ... else BLOCK**
	- **LABEL while (EXPR) BLOCK**
	- **LABEL while (EXPR) BLOCK continue BLOCK**
	- **LABEL for (EXPR; EXPR; EXPR) BLOCK**
	- **LABEL foreach VAR (LIST) BLOCK**
	- loop controlvia **next,last**,and **redo**
- **if (\$model == 3000) { \$os = 'mpe' };**

#### subroutines

```
sub max {
   my $max = shift(@_);
   foreach $foo (@_) {
     $max = $foo if $max < $foo; }
   return $max;
}
```
**\$bestday = max(\$mon,\$tue,\$wed,\$thu,\$fri);**

- param eters passed via **@\_** array
	- **@\_[0]** = parm 1, **@\_[1]** = parm 2,etc
	- $\mathbf{e}_-$  is an alias (i.e.callby reference)
- private variables declared w ith **my**
- **return** orthe value of the lastexpression is the functional return value

## arithm etic operators

- addition:**<sup>+</sup>**
- subtraction:**-**
- <sup>m</sup> ultiplication:**\***
- division:**/**
- <sup>m</sup> odulus:**%**
- exponentiation:**\*\***
- auto-increm entand -decrem ent:**++ --**
	- **++\$a** ncrem ents \$a, returns new value
	- $\sinh$  returns currentvalue, then increm ents  $\sinh$

## assignm entoperators

- $\bullet\,$  w orks like C
	- **\$a += 2;** is equivalentto **\$a = \$a + 2;**
- $\bullet$  \*\*= **\*\*= += \*= &= <<= &&= -= /=**
- •**|= >>= ||= .= %= ^= x=**

## relationaloperators

- num eric com parisons:
	- **< > <= >= == != <=>**
	- <=> returns  $\exists$ , 0, or 1 depending on whetherthe leftargum entis num erically less than, equalto, orgreaterthan the rightargum ent
- string com parsions:
	- **lt gt le ge eq ne cmp**
	- **cmp** returns  $-1$ , 0, or 1 depending on w hether the left argum entis stringw ise less than, equalto, orgreater than the rightargum ent

## bitw ise operators

- shiftleft:**<<**
- shiftright:**>>**
- AND:**&**
- OR:**|**
- XOR:**^**
- negation:**<sup>~</sup>**

## io and file handles

- open files are identified via file handles
- $\bullet\,$  uppercase hand $\geq$  nam es by convent $\operatorname*{ion}% \left( X\right)$
- predefined file handles:**STDIN,STDOUT,STDERR**
- **<FILEHANDLE>** in a scalarcontextreads the nextrecord from the file
- **<FILEHANDLE>** in a listcontextreads ALL ofthe rem aining records from the file
- filenam es m ustbe specified using <code>POSIX</code> <code>HFS</code> syntax instead of <code>MPE</code> syntax

### opening files w ith open()

- **open(HANDLE, "/path/to/file")** # open forreading
- **open(HANDLE, "< /path/to/file")** # open for reading
- **open(HANDLE, "> /path/to/file")** # open forw riting
- **open(HANDLE, ">> /path/to/file")** # open forappending
- **open(HANDLE, "| shell command")** # open ppe forw riting
- **open(HANDLE, "shell command |")** # open pipe forreading
- 
- 
- 
- 
- 
- 
- $\bullet\,$  Be very carefulw hen passing userdata to open() as a file nam e! Hackers know to try using the specialm etacharacters listed above.

## a file i/o exam ple

#### **#!/PERL/PUB/perl**

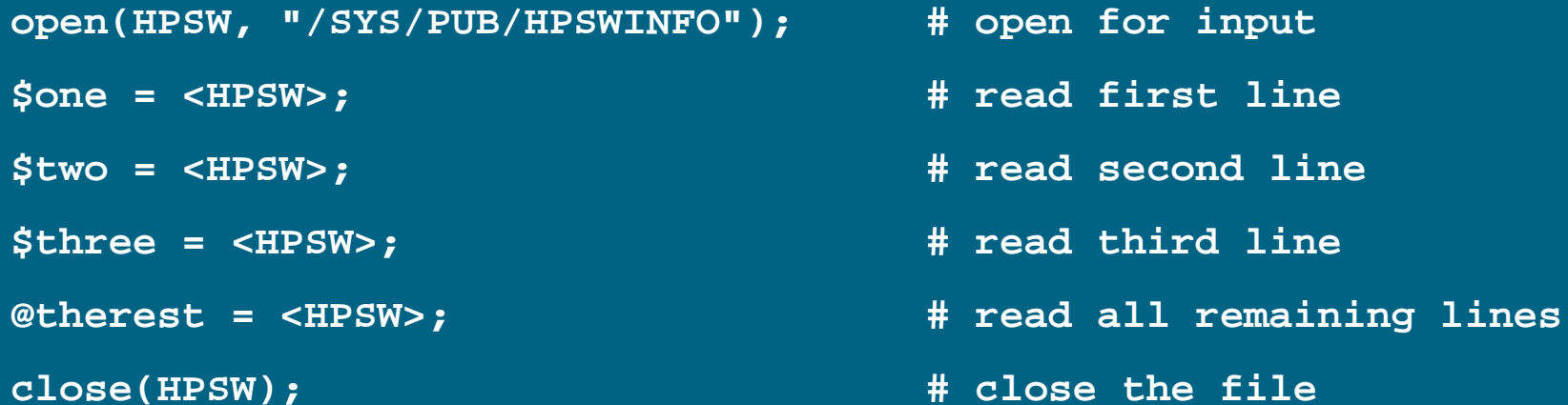

```
open(PATCHES, "> /tmp/MPE.patches"); # open for output
foreach $line (@therest) { # access each array line
  print PATCHES $line if $line =~ /^MPE/; # print if match
}
close(PATCHES); # close the file
```
## regularexpressions

- $\bullet$  a vastsupersetbeyond standard Unix regexps
- <sup>a</sup>**?** <sup>m</sup> odifierto m ake patterns non-greedy
- zero-w idth lookahead and lookbehind assertions
- conditonalexpressions
- extra characterclass m atches:
	- $\mathbf{w}$  -m atch a "word" character (alphanum eric, " $\mathbf{w}$ ")
	- **\W** -m atch a non-w ord character
	- **\s** -m atch a whitespace character
	- **\s** -m atch a non-whitespace character
	- $\delta$  -m atch a digit
	- **\D** -m atch a non-digit
- http://www.perl.com /pub/doc/m anual/htm l/pod/perlre.htm l

## using regularexpressions

```
$showme=`callci showme`;
```

```
if ($showme =~ /RELEASE: ([A-Z]\backslash .(\{d)(\{d\}\backslash .\{d\}/) {
   $release = $1; # the matching V.UU.FF
   $mpe = "$2.$3"; # the matching U and U (i.e. 7.0)
}
```
**\$showme =~ s/LDev/Logical Device/gi; # global substitution**

- **\$n** contains the value of the n-th m atching parenthesized regexp
- $\bullet\;$  the  ${\tt g}$  suffix causes a <code>gbbalsubstitution</code>
- the **i** suffix causes case-insensitive m atching

## predefined variables -a partiallist

#### • **\$|** or**\$OUTPUT\_AUTOFLUSH**

• By default, all Perloutput is buffered (0 ). To enable autom at  $\operatorname{\mathsf{c}}$ flushing, setthis variable to 1. N eeded when doing MPE IO which is usually unbuffered.

• **\$\$** or**\$PID**

- <code>POSIX PID</code> of the current process
- **\$^O** or**\$OSNAME**
	- operating system nam e (m peix)
- **@ARGV**
	- scriptparam eters ifany
- **%ENV** or**\$ENV{varname}**
	- $\bullet$  accesses the <code>POSIX</code> environm <code>entvariables</code>

## built-in functions - a partial list

- Functions forSC ALARs orstrings
	- chom p,chop,chr,crypt,hex,index,  ${\tt k}$ ,  ${\tt k}$ first,  ${\tt length}$ ,oct,ord,pack,q/STRING/, qq STR NG /, reverse, rindex, sprintf, substr, tr///, uc, ucfirst, y///
- Regu $\operatorname{ar}$ express $\operatorname{bns}$  and pattern  $\operatorname{\mathfrak{m}}$  atching
	- $\bullet \,$  m //, pos , quotem eta , s///, sp $\rm{lt\,}$ , study , qr//
- Num eric functions
	- $\bullet \;\; \mathrm{abs}$  , atan2 ,  $\cos$  ,  $\exp$  ,  $\mathrm{hex}$  ,  $\mathrm{int}$  ,  $\mathrm{bg}$  ,  $\mathrm{oct}$  ,  $\mathrm{rand}$  ,  $\sin$  ,  $\mathrm{sqrt}$  ,  $\mathrm{stand}$
- Functions forreal@ ARRAYs
	- pop , push , shift, splice , unshift
- Functions forlistdata
	- grep,  $\mathrm{\dot{p}}$  in,  $\mathrm{\dot{m}}$  ap, qw /STR  $\mathbb{N}$  G /, reverse, sort, unpack
- Functions forreal% H ASHes
	- $\bullet\,$  de $\,$ ete,each,ex $\,$ sts, $\,$ keys, $\,$ va $\,$ l $\,$ es
- Functions forfixed length data orrecords
	- $\,$  pack , read , sysca $\rm I\!\!l$ , sysread , syswrite , unpack , vec

## **built-in functions (cont.)**

#### • Inputand output functions

- binm ode,cbse,cbsedir,dbm cbse,dbm open,die,eof,fileno,fbck,form at,getc,print, printf, read, readdir, rew inddir, seek, seekdir, select, syscall, sysread, sysseek, syswrite, tell, telldir, truncate, w arn, write
- Functions for filehandles, files, ordirectories
	- -X,chdir,chm od,chow n,chroot,fcntl,glob,ioctl,link,lstat,m kdir,open,opendir, readlink, renam e, m dir, stat, sym link, um ask, unlink, utim e
- Keyw ords related to the controlflow ofyour perlprogram
	- cal $\texttt{ler},$  continue ,  $\texttt{die}$  ,  $\texttt{do}$  ,  $\texttt{dum}$  p ,  $\texttt{eval},$  exit,  $\texttt{gob}$  ,  $\texttt{hest}$ ,  $\texttt{redo}$  ,  $\texttt{reum}$  ,  $\texttt{sub}$
- $\bullet\,$  Keyw ords related to perlm odules
	- do , in port, no , package , require , use
- Functions forprocesses and process groups
	- alarm , exec, fork,getpgrp,getppid,getpriority,kill,pipe,qx/STRING/,setpgrp, setpriority, sleep, system, tim es, wait, waitpid
- Tim e-related functions
	- gm tim e, bcaltim e, tim e, tim es

## **built-in functions (cont.)**

- $\bullet\,$  Keyw ords related to classes and object-orientedness
	- b $\operatorname{\texttt{b}}$ ess,dbm c $\operatorname{\texttt{b}}$ se,dbm open,package, $\operatorname{\texttt{ref}}$ , $\operatorname{\texttt{tf}}$ , $\operatorname{\texttt{t}}$ ed, $\operatorname{\texttt{untr}}$ ,use
- Low-<del>l</del>evelsocketfunctions
	- $\;$  accept, b $\;$ nd, connect, ge $\;$ pee $\;$ mam e, ge $\;$ sock $\;$ am e, ge $\;$ stockopt,  $\;$ l $\;$ sten, $\;$ recv, $\;$ send, $\;$ setsockopt, shutdown, socket, socketpair
- System V interprocess communication functions
	- $\bullet~$  m sgctl,m sgget,m sgr $\operatorname{cv}$ ,m sgsnd , sem ctl, sem get, sem op , shm ctl, shm get, shm read , shm <sup>w</sup> rite
- Fetching userand group info
	- endgrent,endhostent,endnetent,endpw ent,getgrent,getgrgid,getgrnam ,getbgin, getpw ent,getpw nam ,getpwuid,setgrent,setpw ent
- Fetching network info
	- $\bullet~$  endprotoent, endservent, gethostbyaddr, gethostbynam e , gethostent, getnetbyaddr, getnetbynam e,getnetent,getprotobynam e,getprotobynum ber,getprotoent, getservbynam e, getservbyport, getservent, sethostent, setnetent, setprotoent, setservent

## objectoriented program <sup>m</sup> ing

- an ob<del>j</del>ectconsists of:
	- attributes (data)
	- $\bullet$  <code>m</code> <code>ethods</code> (functions to <code>m</code> anipulate the attributes)
- $\bullet\,$  m any <code>CPAN</code> m odules are object-oriented
- form ore info:
	- <u>http://www.perl.com/pub/2000/12/begper15.htm</u> 1
	- <u>• http://www.perl.com /pub/doc/manual/htm l/pod/perltoot.htm l</u>

## objectdefinitions exam ple -Foo.pm

```
package Foo;
```

```
sub new { \qquad # method subroutine
    my ($class_name) = @_;
    my ($self) = {}; # create an empty hash to store attributes
    bless ($self, $class_name); # make it an object
    $self->{'_created'} = 1;
    return $self;
}
sub put { \qquad # method subroutine
    my ($self, $data) = @_;
    $self->{_bar} = $data; # store data in the _bar attribute
}
sub get { \qquad # method subroutine
    my ($self) = @_;
    return $self->{_bar}; # return data from the _bar attribute
}
1; # return code for use statement
```
## objectusage exam ple

**#!/PERL/PUB/perl**

use Foo; **# refers to Foo.pm file** 

**\$it = new Foo(); # create a new object \$it->put('hello world'); # use the put method printf "The value is %s\n",\$it->get(); # use the get method**

#### interprocess communications

- <code>POSI</code> signals between related processes
- $\bullet\,$  nam ed p ${\rm p}$ es betw een unre ${\rm h}$ ted processes
	- $\bullet\,$  create nam ed p ${\rm pes}$  w  ${\rm i}\hbar$  POSIX m kfifo command
- $\bullet\,$  unnam ed p $\operatorname{\mathsf{pe}}$ s to ch $\operatorname{\mathsf{id}}$  processes
	- $\bullet\,$  create using Perlopen () function w ith " $|$ "
- Internet-dom ain TCP and UDP sockets
- Unix-dom ain stream sockets
- SysV  $\operatorname{\mathbb{P}}\nolimits{\mathsf C}$  –shared  $\operatorname{\mathsf{m}}\nolimits$  em ory , sem aphores ,  $\operatorname{\mathsf{m}}\nolimits$  essages

#### sockets -a proceduralclientexam ple

#### **#!/PERL/PUB/perl -w**

**use Socket;**

**\$proto = getprotobyname('tcp'); # get protocol number \$ipaddr = inet\_aton('localhost'); # get the host's IP address \$port = getservbyname('daytime', 'tcp'); # get port number \$address = sockaddr\_in(\$port, \$ipaddr); # create addr struct socket(SOCK, PF\_INET, SOCK\_STREAM, \$proto); # create the socket connect(SOCK, \$address); # connect to remote host**

```
$timestamp = <SOCK>; # read a line of data
print "$timestamp\n"; # print the results
close(SOCK); # close the socket
```
#### sockets -an object-oriented clientexam ple

```
#!/PERL/PUB/perl -w
```

```
use IO::Socket;
```

```
# create the socket and connect to the host
$remote = IO::Socket::INET->new(
     Proto = 'tcp',
     PeerAddr = 'localhost',
     PeerPort = 'daytime');
```

```
print "$timestamp\n"; # print the results
close($remote); # close the socket
```
- **\$timestamp = <\$remote>; # read a line of data from the socket**
	-
	-

### web servercgi-a simple example

```
use CGI qw(:standard);
```

```
print header;
print start_html('A Simple Example'),
     h1('A Simple Example'),
     start_form,
     "What's your name? ",textfield('name'),
     p,
     "What's the combination?",
     p,
     checkbox_group(-name=>'words',
                     -values=>['eenie','meenie','minie','moe'],
                     -defaults=>['eenie','minie']),
     p,
     "What's your favorite color? ",
     popup_menu(-name=>'color',
                -values=>['red','green','blue','chartreuse']),
     p,
     submit,
     end_form,
     hr;
```
## w eb server cgi-a simple example (cont.)

```
if (param()) {
     print
         "Your name is ",em(param('name')),
         p,
         "The keywords are: ",em(join(", ",param('words'))),
         p,
         "Your favorite color is ",em(param('color')),
         hr;
}
print end_html;
```
• <u>http://stein.cshlorg/WWW/software/CGI</u>/form ore information

## m pe as a web client

- $\bullet \;$  its now possible to write <code>MPE</code> applications that bok like web browsers
- perform sim ple HTTP G ET requests,oreven com plicated HTTP POST requests to filloutrem ote web form <sup>s</sup>

**#!/PERL/PUB/perl use LWP::Simple; # read the web page contents into the scalar variable \$webpage \$webpage = get('http://www.bixby.org/mark/perlix.html');**

• See <u>http://www.linpro.no/wp</u>/form ore information

# debugging

- $\bullet \,$  invoke the debuggerby starting Perlw ith the -d param eter
	- **#!/PERL/PUB/perl -d**
- exam  ${\rm ie}$  orm odify variables
- $\bullet\,$  single-step execution
- setbreakpo $\operatorname{ints}$
- listsource code
- setactions to be done before a line is executed
	- **a 53 print "DB FOUND \$foo\n"**
- debuggerterm  $\operatorname{\hspace{0.3mm}ind\!}$  m ay acta b $\operatorname{\hspace{0.3mm}i}$  strange $\operatorname{\hspace{0.3mm}l}$  on <code>M PE</code>

## perlextensions

- $\bullet\,$  binary code residing in an externalNM XL baded atrun tim e
- $\bullet$  a thin layerofC thatallows the Perlinterpreterto callcom piled code w ritten in other languages
- $\bullet\,$  severalextens $\operatorname{ion}\,$  libraries com e bundled with Perl (sockets,POSIX , etc)
- $\bullet$  a decent $\texttt{tutoff}$  is avaibble -the exam ples even w ork on <code>M PE</code> !
	- <u>• http://www.perl.com/pub/doc/manual/htm l/pod/perkstut.htm l</u>
- this is how you would do it to add support for intrinsics

## com prehensive perlarchive netw ork (cpan)

#### • <u>http://www.cpan.org/</u>

- $\bullet$  a vastcollection offree Perlm odules
	- $\bullet\,$  over 2200 m odules and 850 m egabytes of coolstuff
	- m inored atm ore than 100 sites around the world
- typicalinstallation process fora CPAN m odule:
	- **perl Makefile.PL**
	- **make**
	- **make test**
	- **make install**

# integration w ith m pe

- foraccess to M PE com <sup>m</sup> ands:
	- **system("callci mpe\_command")**
	- **`callci mpe\_command`**
- integration w ith Apache via m od\_perlavailable from
	- http://www.bixby.org/mark/apacheix.htm I (unsupported freew are )
- TurboIM AGE intrinsic functionality available from http://www.cpan.org/m odules/by-authors/Ted\_Ashton/
- CIcom m and,JCW ,and variable intrinsic functionality available from http://invent3k.external.hp.com /~M G R H IRSCH /
- $\bullet\,$  w antto increase Perls integration with <code>M PE?</code>
	- $\bullet$  a greatopportunity forsom ebody to write additionalM PE-specific Perlextension libraries

#### perlresources

- <u>http://www.perl.com</u> /-the starting pointforallthings Perl
- <u>http://perloreilly.com /news/success\_stories.htm l</u>-how Perlis being used in real-life situations
- http://www.perl.com/pub/2000/10/begperl1.html-Beginner's Introduction to Perl
- <u>http://perlapache.org</u>/-The Apache/PerlIntegration Pro<del>j</del>ect
- <u>http://azz.external.hp.com/src/hp\_freew are/perl</u>-forthe latestinfo aboutPerlon M PE
- $\bullet\,$  U senetnew sgroups com p .bng perl.\*

## $\phi$  in the hp3000-L com m unity!

- $\bullet$  Avaibble as a m ailing listand as the U senetnew sgroup com p.sys.hp.m pe
- In-depth discussions of all things HP <code>e3000</code>
- $\bullet\,$  Ta $\, {\bf k} \,$ w $\,$ ith otherpeop $\, {\bf k} \,$  using Perlon M PE
	- $\bullet\,$  seek adv $\stackrel{\centerdot}{\phantom{}_{\sim}}$ exchange t $\stackrel{\centerdot}{\phantom{}_{\sim}}$ s techn $\stackrel{\centerdot}{\phantom{}_{\sim}}$ ues
- $\bullet\,$  Keep up w  $\rm \#h\,$  the  $\rm \AA$  testHP e3000 new s
- Interactwith CSY
- http:// $\frac{2}{3}$ zz.external.hp.com/papers/hp3000-info.html